## **Run With Parameters Кряк Serial Key Скачать бесплатно без регистрации PC/Windows (April-2022)**

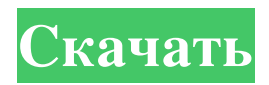

○ Перетаскивает на него любое приложение и изменяет на него целевое приложение. ○ CTRL+Пробел для переключения между режимом открытия и закрытия программы для приложения. ○ Запуск с параметрами открывает текстовое поле с заданными параметрами.  $\bigcirc$  Запуск с параметрами по расширению позволяет перетаскивать на него любой файл для автоматического вызова целевого приложения. ○ Начать с параметрами открывает подменю Пример: D:\>regedit.exe C:\Users\User1\AppData\Local\AppY\AppZ.exe D:\>regedit.exe C:\Users\User1\AppData\Local\AppY\AppZ.exe Название: AppZ Программа: C:\Users\User1\AppData\Local\AppY\AppZ.exe Параметры: -path "C:\Program Files (x86)\Program2" D:\>regedit.exe C:\Users\User1\AppData\Local\AppY\AppZ.exe D:\>regedit.exe C:\Users\User1\AppData\Local\AppY\AppZ.exe C:\Program Files\Program2\Program2.exe Название: AppZ Программа: C:\Program Files (x86)\Program2\Program2.exe Параметры: -path "C:\Program Files (x86)\Program2\Program2" D:\>regedit.exe C:\Users\User1\AppData\Local\AppY\AppZ.exe.txt D:\>regedit.exe C:\Users\User1\AppData\Local\AppY\AppZ.exe.jpg Название: AppZ Программа: C:\Users\User1\AppData\Local\AppY\AppZ.exe Параметры:.txt D:\>regedit.exe C:\Users\User1\AppData\Local\AppY\AppZ.exe.jpg Название: AppZ Программа: C:\Users\User1\AppData\Local\AppY\AppZ.exe Параметры:.jpg Д:\> Скриншот: Скриншоты предназначены только для демонстрации и не доступны для скачивания. \*\* Как упоминалось ранее, просто перетащите любое приложение в программу и начните вводить параметры! \*\*Пример: \*\* D:\>regedit.exe Minecraft PE Launcher.exe -путь C:\

## **Run With Parameters**

Имя файла программы: Введите имя программы, которую вы хотите запустить, где вы не знаете, какое это имя или имя относительно приложения (если оно есть). - командная строка - пользовательский ввод - пакетный файл - контекстное меню - Терминал Параметры командной строки: Командная строка: параметры командной строки, которые необходимо ввести. Вы можете использовать следующий формат: имя1=значение1, имя2=значение2, имя3=значение3. Вы можете использовать пробелы, но они не будут обработаны. - имя: имя параметра - значение: значение параметра -- означает, что параметр является необязательным - \* означает, что вы можете ввести несколько параметров, разделенных запятой. - означает, что параметр является обязательным. Входной файл: Определите, хотите ли вы разрешить пользователю вводить текст или нет. Если вы установите значение TRUE и программа имеет графический интерфейс, вы можете выбрать входной файл. Затем он появится как поле ввода, где пользователь может ввести. Затем этот входной файл будет использоваться программой в качестве входного файла. - входной файл: имя файла - - означает, что файл пуст. Выходной файл: Определите, хотите ли вы разрешить пользователю выводить текст в текстовый файл или нет. Если вы установите значение TRUE и программа имеет графический интерфейс, вы можете выбрать выходной файл. Затем он появится как поле вывода, в которое пользователь может писать. Этот выходной файл затем будет использоваться программой в качестве выходного файла. - выходной файл: имя файла - означает, что выходной файл пуст. Пакетный файл: Определите, хотите ли вы, чтобы пользователь запускал пакетный файл. Если вы установите для этого параметра значение TRUE, вы сможете выбрать путь к пакетному файлу с помощью командной строки. Затем пакетный файл будет выполнен, и выходные данные будут отображаться как STDOUT. Это означает, что будет создан текстовый файл. - пакетный файл: имя пакетного файла - - означает, что пакетный файл пуст. Диспетчер задач: Определите, хотите ли вы, чтобы пользователь запускал программу в диспетчере задач. Если вы установите значение TRUE, запись задачи будет создана в диспетчере задач Windows.В записи задачи будет указан тип выбранной вами программы, введенные вами параметры и рабочий каталог. - диспетчер задач это: fb6ded4ff2

<https://delicatica.ru/2022/06/15/summer-beaches-windows-7-theme-with-license-key-скачать-бесплатно-3264bit/> <https://newbothwell.com/2022/06/mp3-splitter-joiner-кряк-product-key-full-скачать-бесплатно-for-pc-march-2022/> <https://zum-token.com/booksorter-активация-скачать-бесплатно-win-mac-2022-latest/> <https://fortymillionandatool.com/ultra-office-control-активированная-полная-версия-ск/> [https://esport-ready.com/wp-content/uploads/2022/06/AutoScreenShot\\_Portable.pdf](https://esport-ready.com/wp-content/uploads/2022/06/AutoScreenShot_Portable.pdf) <https://kramart.com/max-image-converter-активированная-полная-версия-ска/> <https://polar-ocean-43449.herokuapp.com/gayaelis.pdf> [https://thawing-ravine-28482.herokuapp.com/USB\\_007.pdf](https://thawing-ravine-28482.herokuapp.com/USB_007.pdf) [https://spacefather.com/andfriends/upload/files/2022/06/jdb5MZxpnN9cOAsq6uc9\\_15\\_6f8892371984892de22984d](https://spacefather.com/andfriends/upload/files/2022/06/jdb5MZxpnN9cOAsq6uc9_15_6f8892371984892de22984d6183cb4bf_file.pdf) [6183cb4bf\\_file.pdf](https://spacefather.com/andfriends/upload/files/2022/06/jdb5MZxpnN9cOAsq6uc9_15_6f8892371984892de22984d6183cb4bf_file.pdf)

<https://gimgame.ru/yuv-file-player-klyuch-free-registration-code-skachat-updated/>

<https://b-labafrica.net/bwgburn-кряк-скачать-win-mac/>

[https://popstay.info/upload/files/2022/06/Ux5yF6D4EblS4cSnmMHD\\_15\\_e833b08099e2395a9b5e9b14ba71a9a0\\_fi](https://popstay.info/upload/files/2022/06/Ux5yF6D4EblS4cSnmMHD_15_e833b08099e2395a9b5e9b14ba71a9a0_file.pdf)

[le.pdf](https://popstay.info/upload/files/2022/06/Ux5yF6D4EblS4cSnmMHD_15_e833b08099e2395a9b5e9b14ba71a9a0_file.pdf)

<https://vast-ravine-77640.herokuapp.com/kamfrid.pdf>

<https://www.sartorishotel.it/checkbook-активация-скачать-бесплатно/>

[https://myfairytale.blog/wp-content/uploads/2022/06/TCP\\_IP\\_Optimizer\\_\\_\\_\\_\\_MacWin\\_April2022.pdf](https://myfairytale.blog/wp-content/uploads/2022/06/TCP_IP_Optimizer_____MacWin_April2022.pdf) <https://medialabs.asia/wp-content/uploads/2022/06/darbre.pdf>

<http://www.ndvadvisers.com/fractal-science-kit-кряк-скачать-pc-windows-updated-2022/>

<https://germanconcept.com/parallel-iterative-deconvolution-кряк-скачать-бесплатно-без-реги/>

[https://fernvesamilve.wixsite.com/tialedisi/post/dvbsub2text-активация-incl-product-key-скачать-бесплатно-pc-](https://fernvesamilve.wixsite.com/tialedisi/post/dvbsub2text-активация-incl-product-key-скачать-бесплатно-pc-windows-updated)

[windows-updated](https://fernvesamilve.wixsite.com/tialedisi/post/dvbsub2text-активация-incl-product-key-скачать-бесплатно-pc-windows-updated)

<https://thebakersavenue.com/metaguide-кряк-full-product-key-скачать-бесплатно/>